## **Foreman - Bug #11560**

# **foreman-debug to skip USER\_AVC SELinux audit "denials"**

08/25/2015 02:48 PM - Bryan Kearney

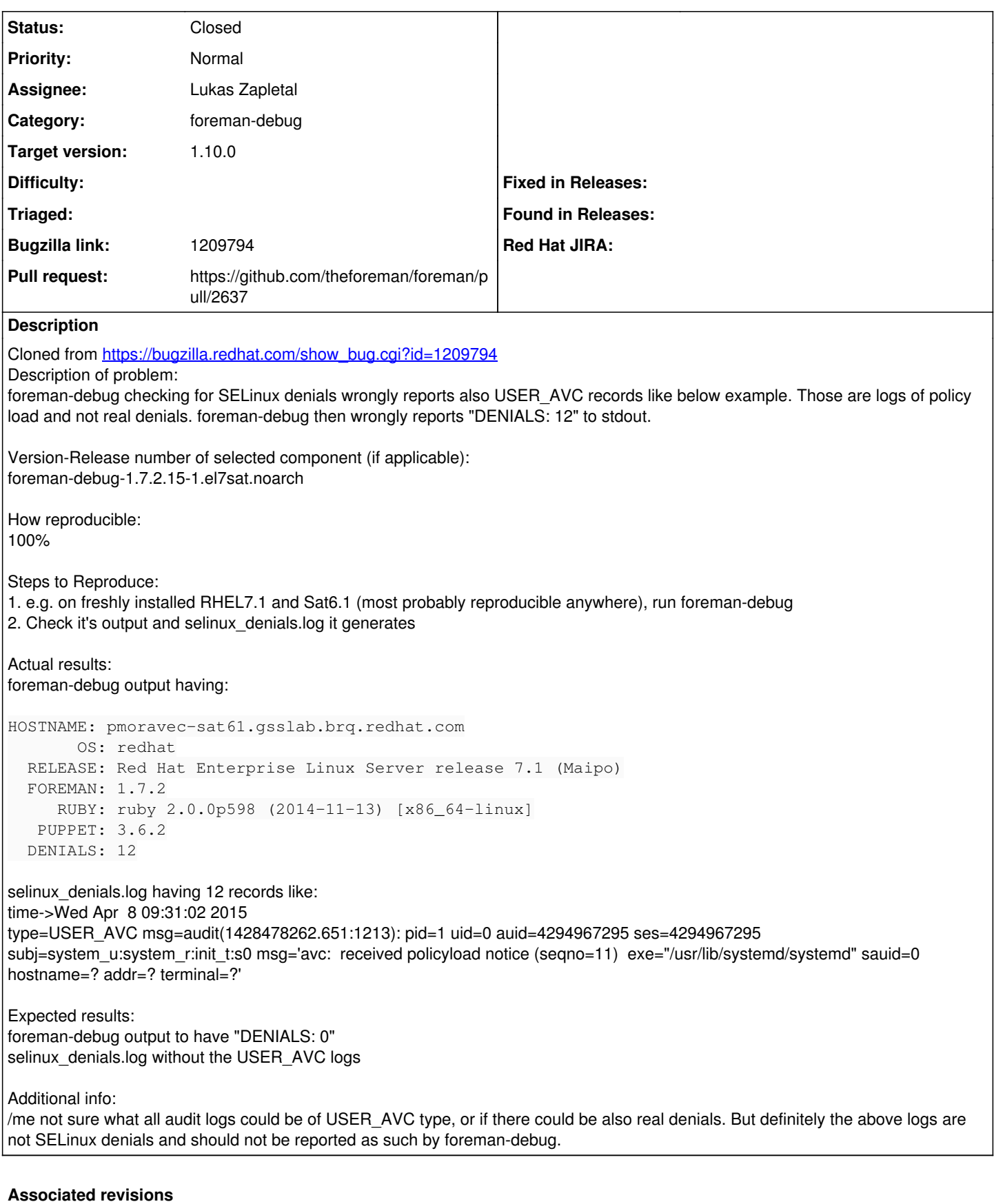

## **Revision ee2d45d0 - 08/27/2015 03:23 PM - Lukas Zapletal**

Fixes #11560 - foreman-debug counts denials correctly

### **History**

### **#1 - 08/25/2015 02:49 PM - Bryan Kearney**

*- Category set to foreman-debug*

#### **#2 - 08/26/2015 03:15 AM - Lukas Zapletal**

We can use

ausearch -m avc -r

instead

## **#3 - 08/26/2015 08:19 AM - The Foreman Bot**

- *Status changed from New to Ready For Testing*
- *Pull request https://github.com/theforeman/foreman/pull/2637 added*
- *Pull request deleted ()*

#### **#4 - 08/27/2015 04:03 PM - Lukas Zapletal**

- *Status changed from Ready For Testing to Closed*
- *% Done changed from 0 to 100*

Applied in changeset [ee2d45d090b81b00586fcccfcb524ea3bc272839.](https://projects.theforeman.org/projects/foreman/repository/foreman/revisions/ee2d45d090b81b00586fcccfcb524ea3bc272839)

#### **#5 - 08/28/2015 02:58 AM - Dominic Cleal**

- *translation missing: en.field\_release set to 63*
- *Assignee set to Lukas Zapletal*